## Convertir Formatos Numéricos (C)

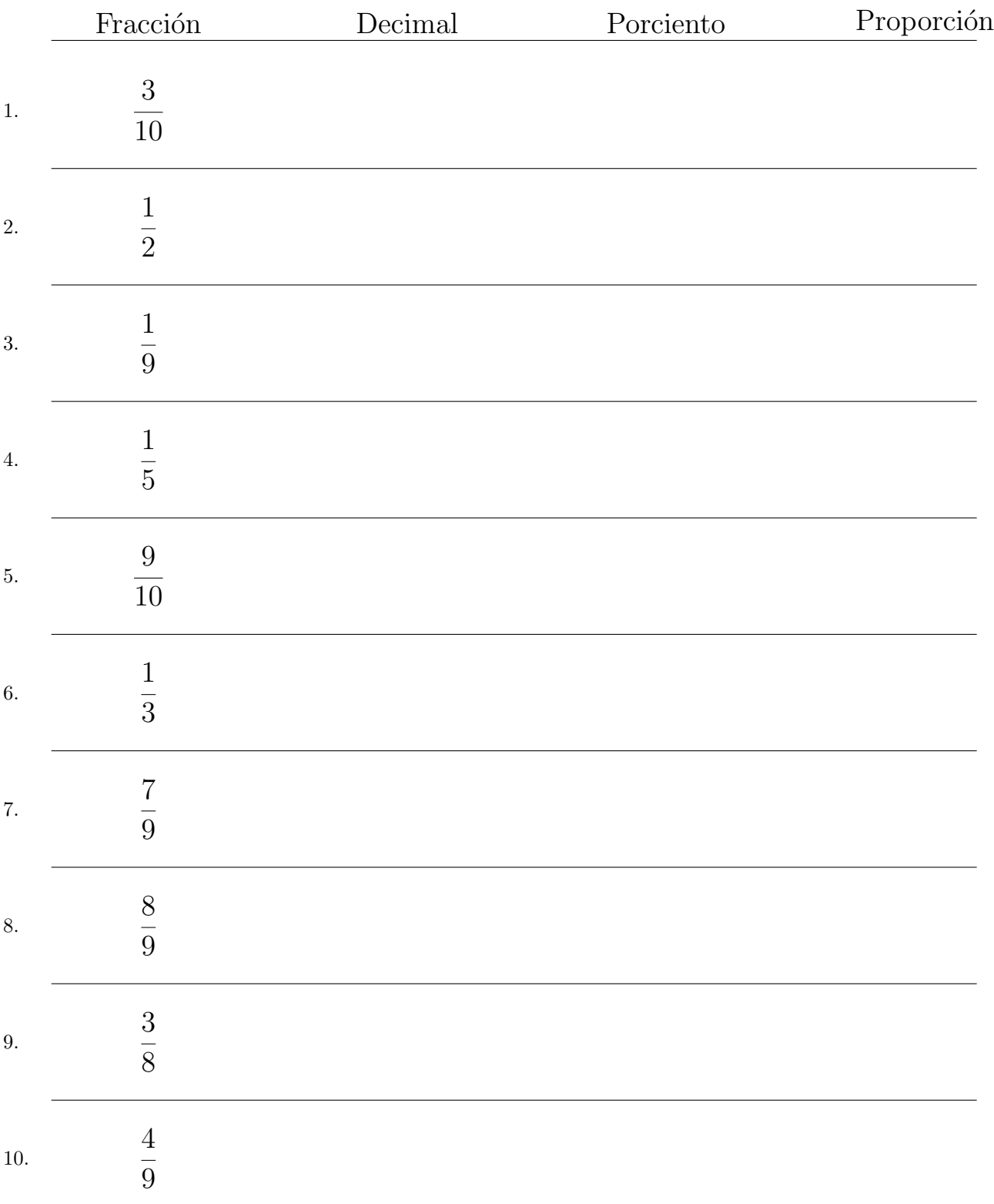

Complete los valores que faltan. Utilice Proporciones con Respecto al Total

## Convertir Formatos Numéricos (C) Respuestas

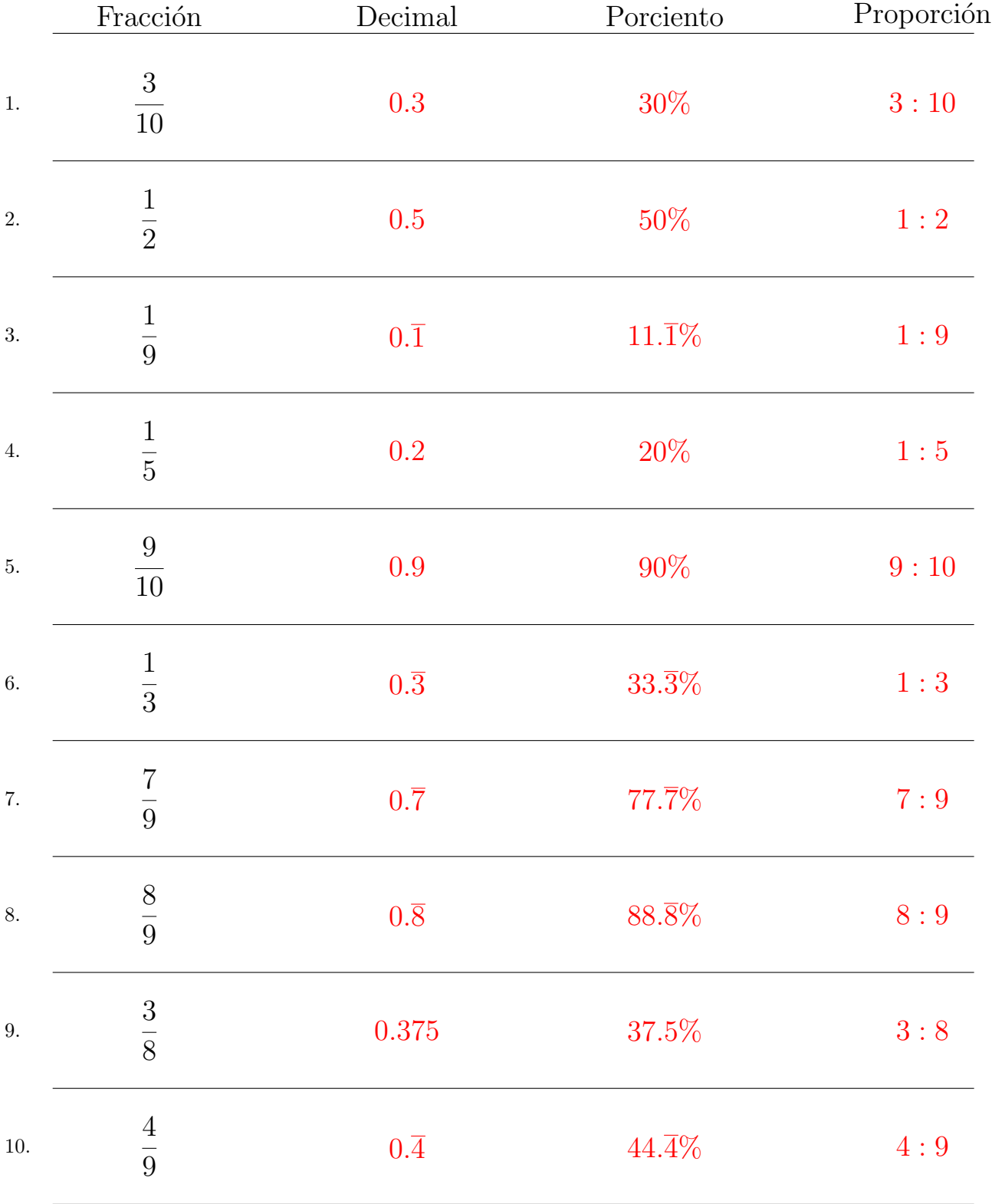

Complete los valores que faltan. Utilice Proporciones con Respecto al Total

MatesLibres.com